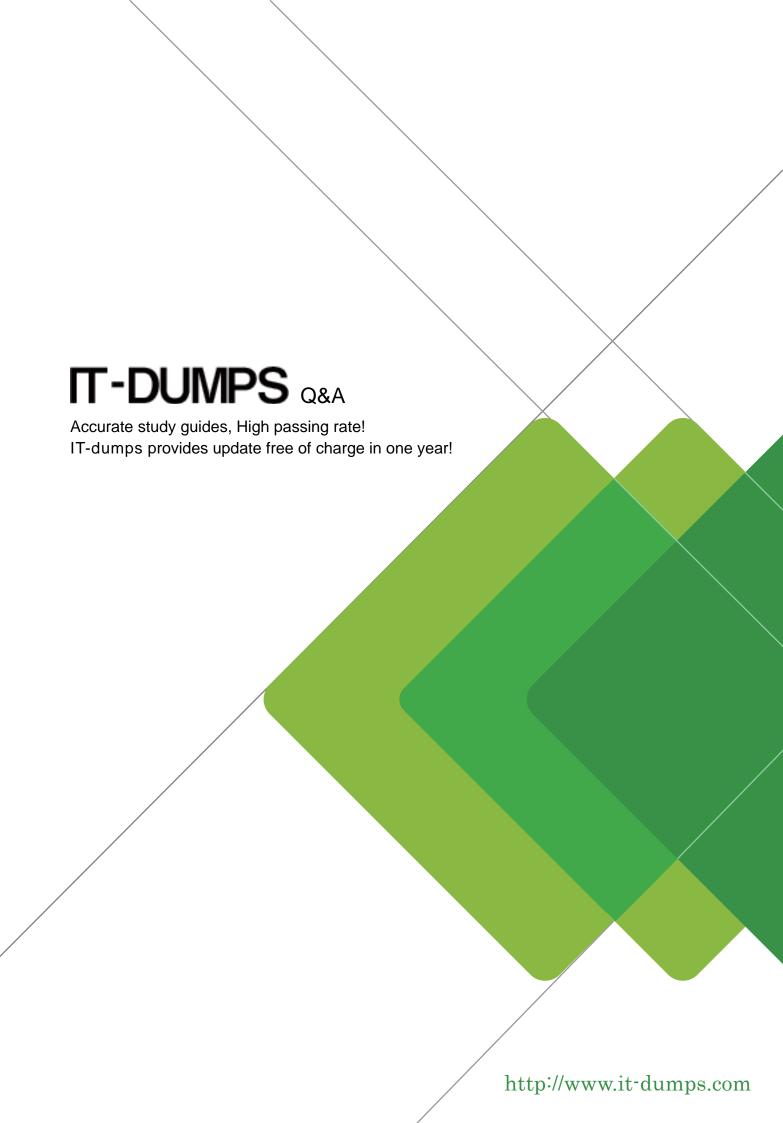

**Exam** : **HP2-B70** 

Title : HP Imaging and Printing

**Technical Fundamentals** 

Version: Demo

- 1. What is an advantage of PCL 6 over PCL 5c?
- A. PCL 6 supports color printing and PCL 5c does not.
- B. PCL 6 is compatible with all PCL printers and PCL 5c is not
- C. PCL 6 can use object-based commands instead of only HPGL commands.
- D. PCL 6 has improved paper handling functions

Answer: C

- 2. What happens after a Proof and Hold job is sent to an HP Color LaserJet.?
- A. It remains on the hard disk until the printer is switched off.
- B. It remains on the hard disk, even when the printer is switched off.
- C. It remains in the memory of the printer.
- D. it is deleted from the printer.

Answer: C

- 3. How do you print a job using the Stored Job option?
- A. use the driver selection for printing stored jobs
- B. use HP Web Jetadmin
- C. use the user name you selected on the control panel to view the Stored Job option
- D. use the control panel to select the stored job for printing

Answer: A

4.A graphic arts business is creating images for printing on an offset press. The business is using an HP Pinter for printing the final proofs. EPS files are often sent to the business to be included in the images Printed.

Which driver should be used?

- A. PCL6
- B. PCL5
- C. PCL5e
- D. PostScript

Answer: D

- 5. Which printer driver language uses HPGL commands while printing a bounding box?
- A. PCL5
- B. PostScript
- C. PCL3
- D. PCL6

Answer: B